**Republic of Iraq** Ministry of Higher Education and Scientific Research **Al-Mustaqbal University College Computer Engineering Techniques Department** 

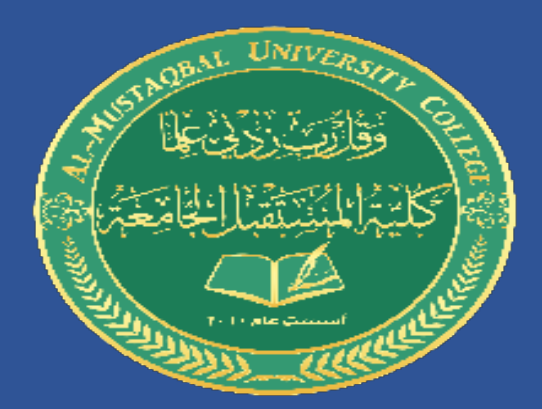

## **Automatic Aided Design**

## "**AUTOCAD**"

**Stage: 1** 

**Lecture Nine** 

**Dr. Ammar Kareem Obayes** 

## Engineering Drawing Projections Conclusions of the third projection Example 1

## مساقط االجسام الهندسية- استنتاج المسقط الثالث المثال 1

**Lecture 9**

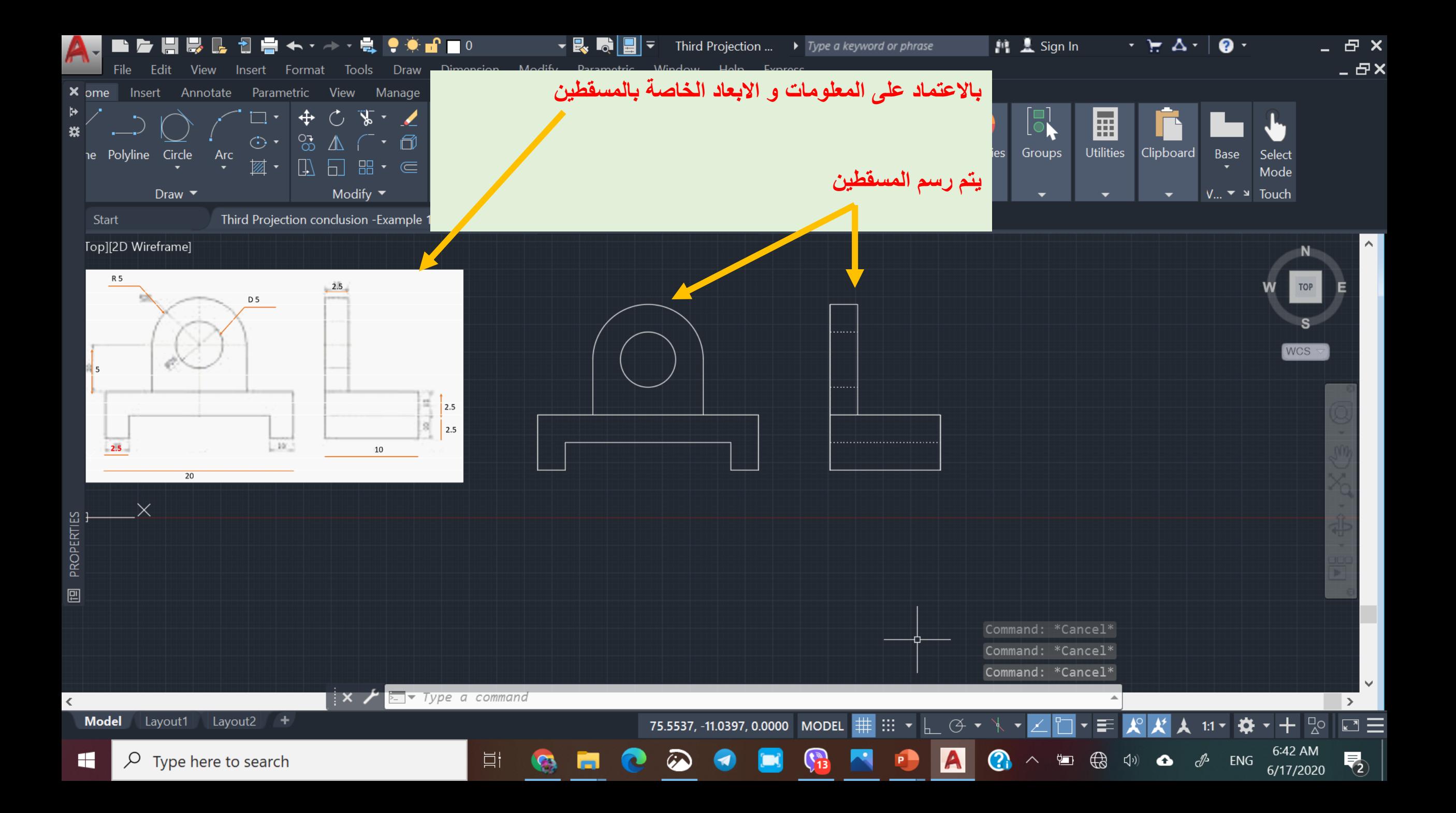

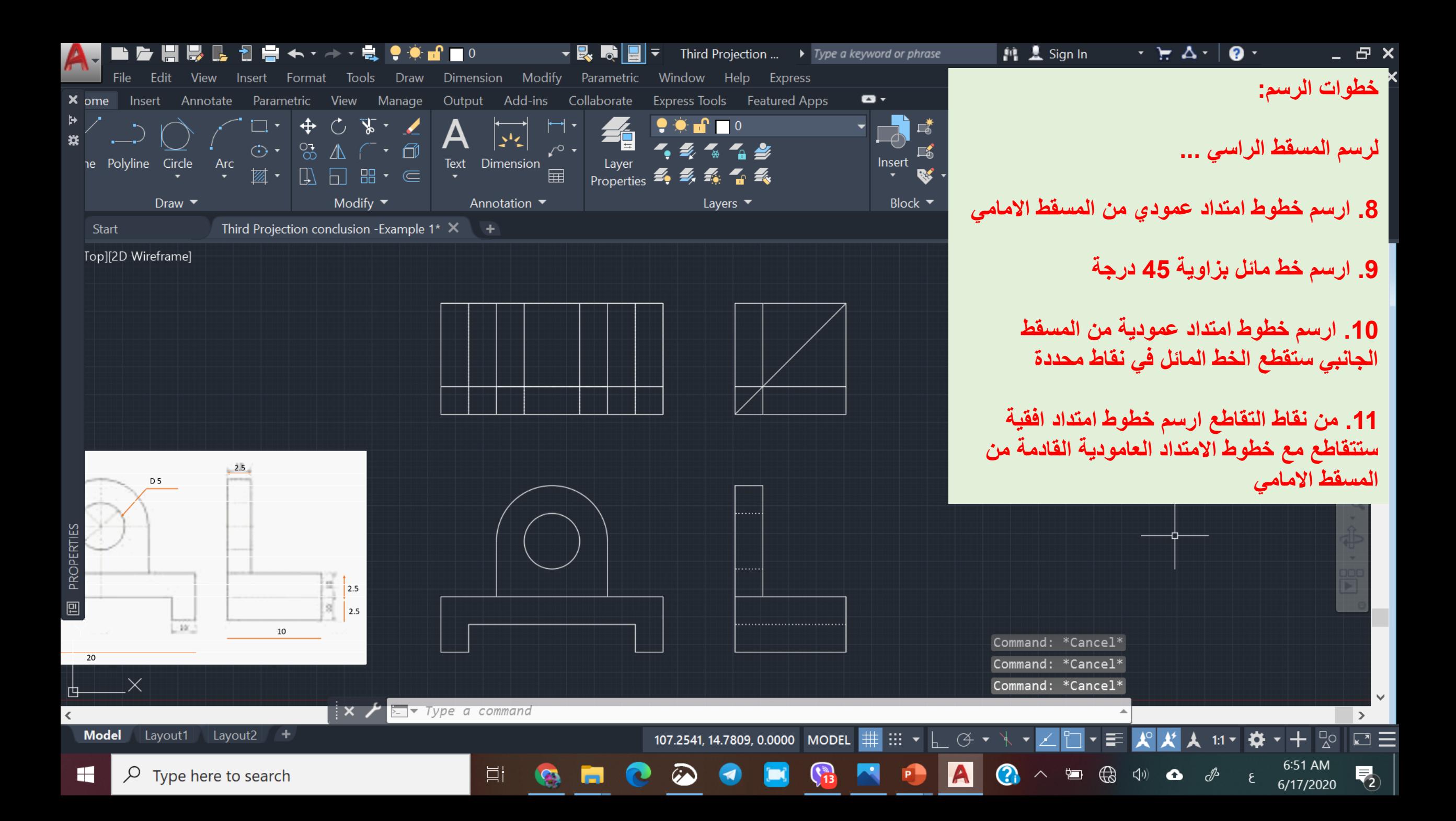

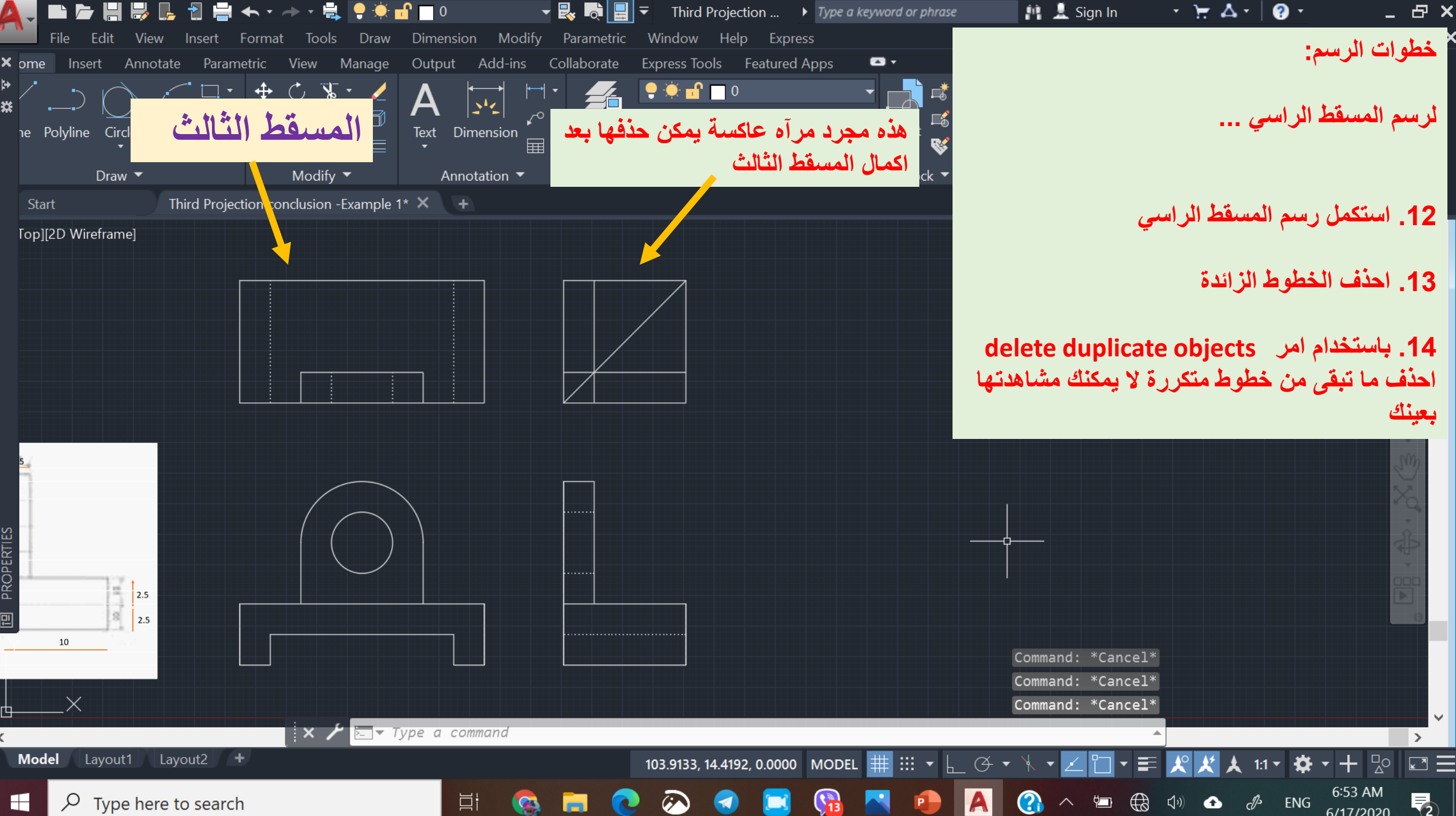

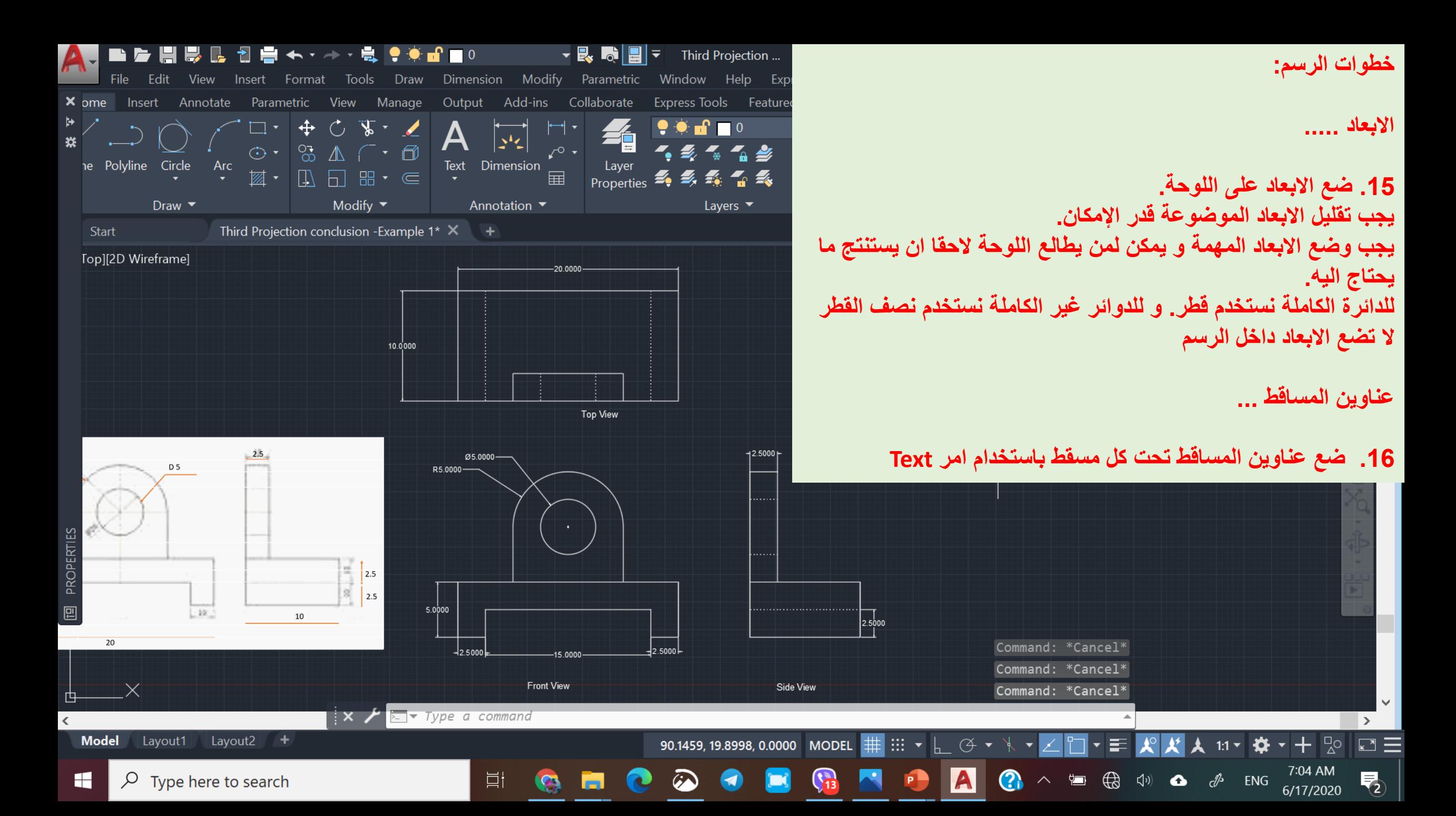